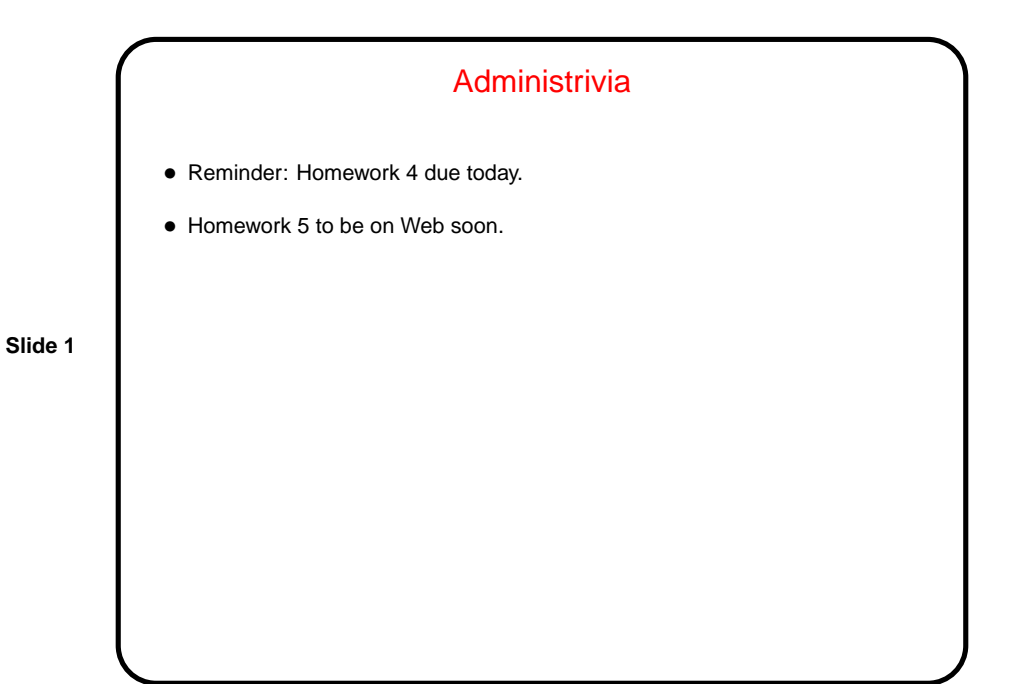

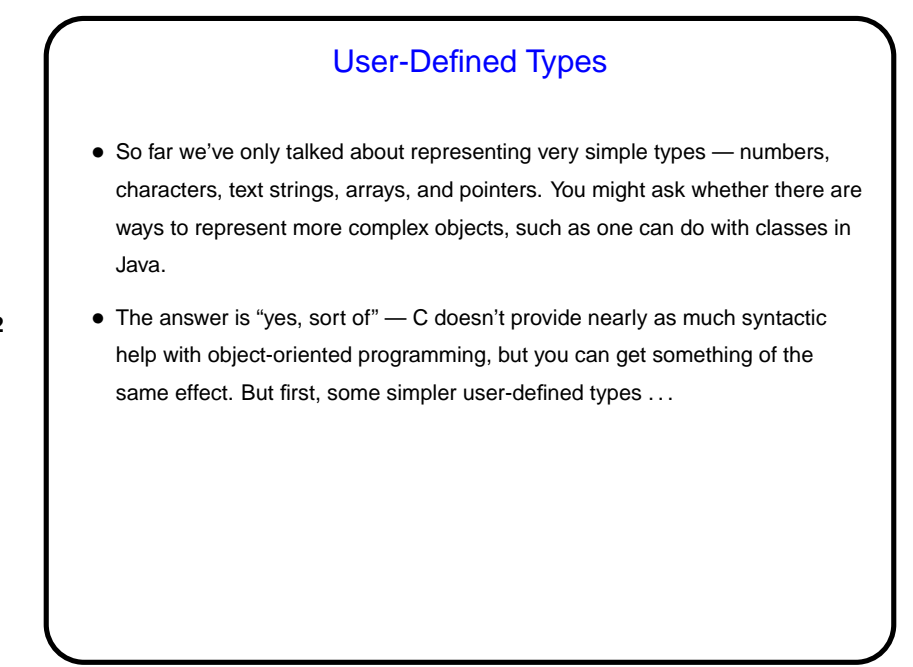

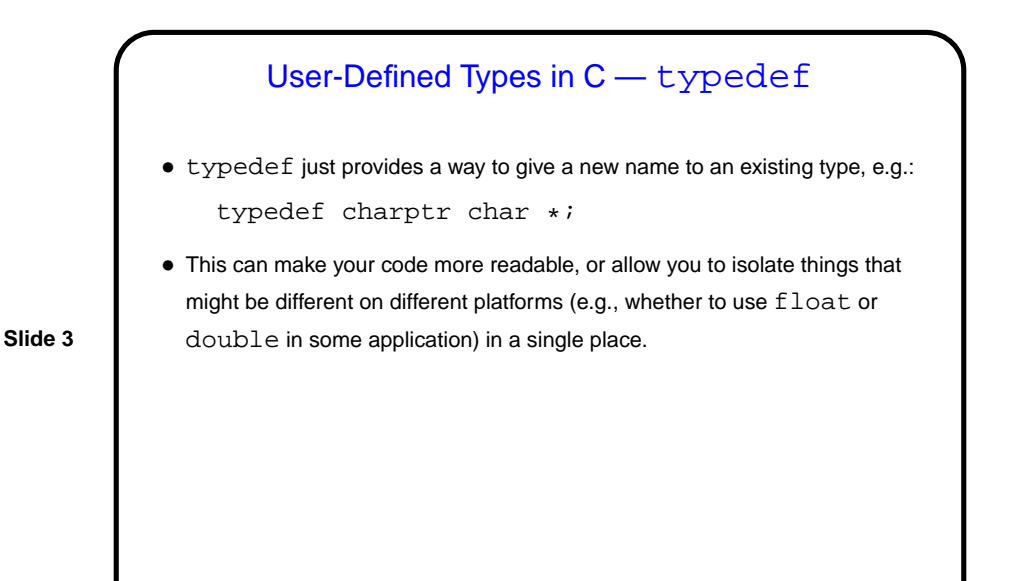

User-Defined Types in C — enum • In C (and in some other programming languages) an enumeration or an enumerated type is just a way of specifying a small range of values, e.g. enum basic\_color { red, green, blue, yellow }; enum basic\_color color = red; This can make code more readable, and sometimes combines nicely with switch constructs. • Under the hood, C enumerated types are really just integers, though, and they can be ugly to work with in some ways (e.g., no nice way to do I/O with them).

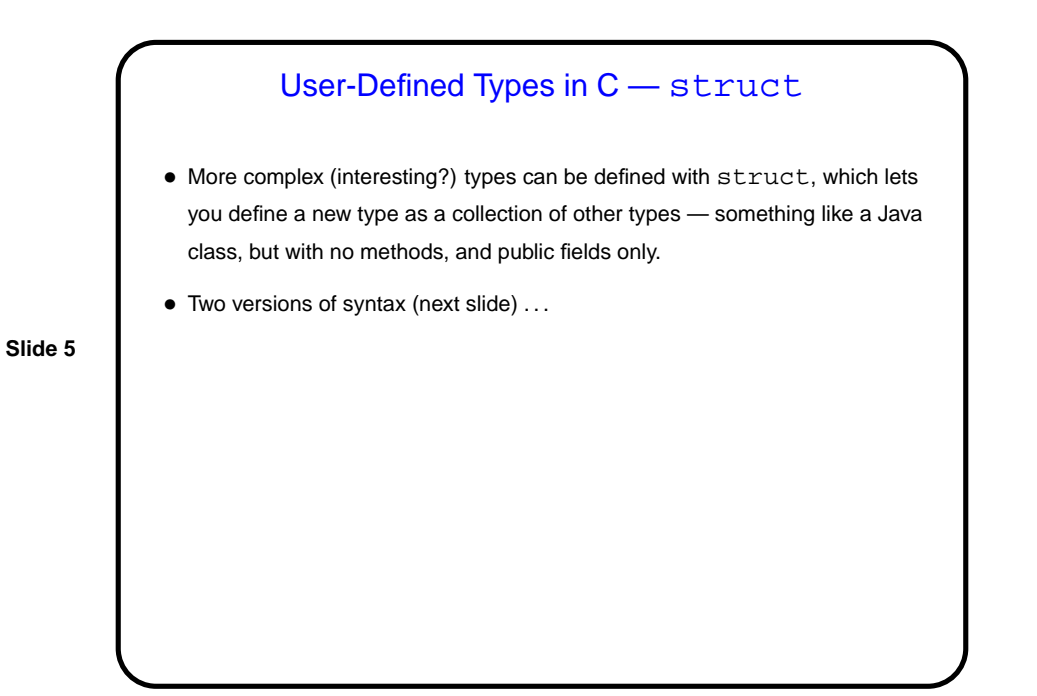

User-Defined Types in C — struct • One way to define uses typedef: typedef struct { int dollars; int cents; } money; money bank\_balance; • Another way doesn't: struct money { int dollars; int cents; }; struct money bank\_balance;

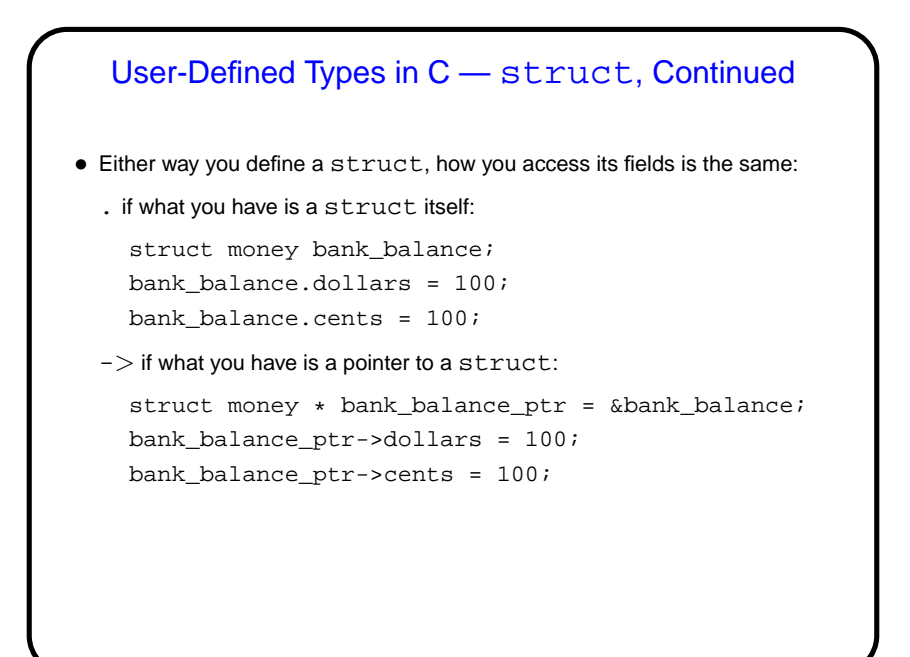

**Slide 7**

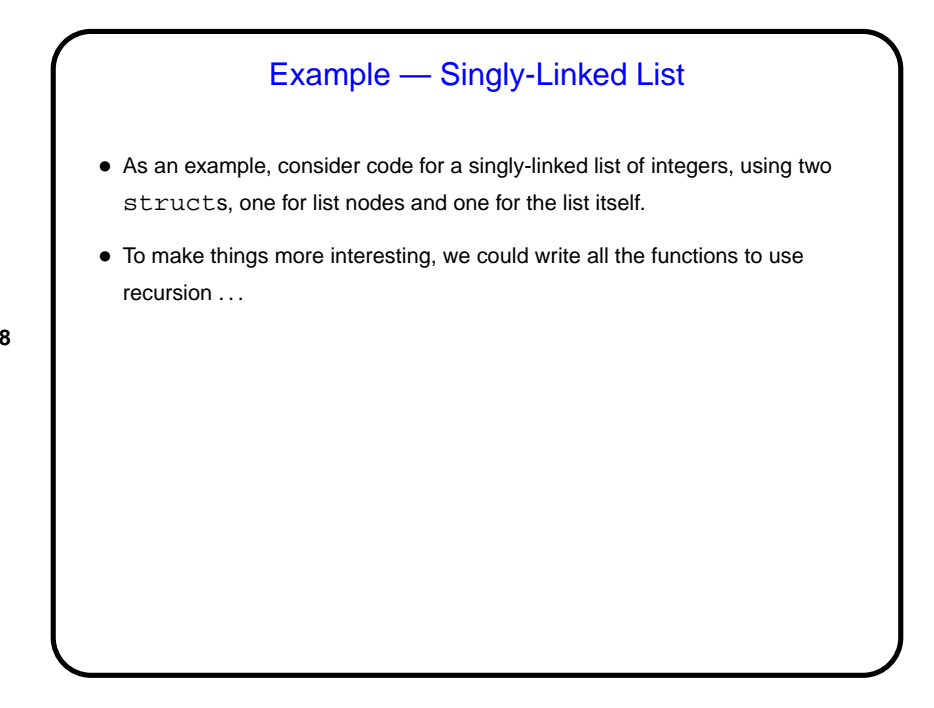

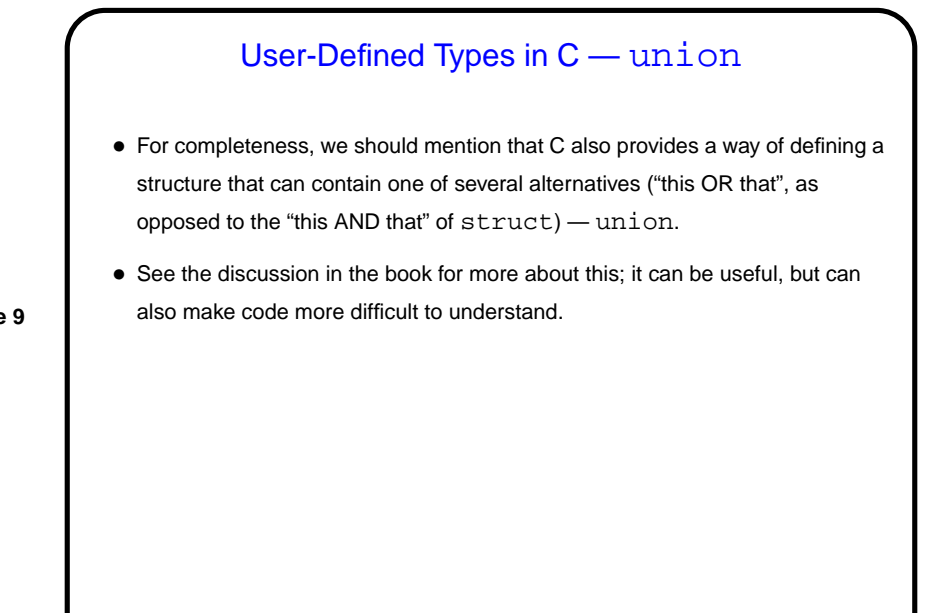

**Slide 9**

**Slide 10**

## A Little More About gcc • Many, many compiler options for gcc. One of the most useful is -Wall. • To automate using them every time, you can use the UNIX utility make . . .

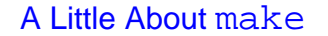

• Motivation: Most programming languages allow you to compile programs in pieces ("separate compilation"). This makes sense when working on a large program — when you change something, just recompile parts that are affected.

**Slide 11**

**Slide 12**

• Idea behind make — have computer figure out what needs to be recompiled and issue right commands to recompile it.

## **Makefiles** • First step in using make is to set up "makefile" describing how files that make up your program (source, object, executable, etc.) depend on each other and how to update the ones that are generated from others. Normally call this file Makefile or makefile. Simple example (assuming main.c #includes defs.h and foo.h): main: main.o foo.o gcc -o main main.o foo.o main.o: main.c defs.h foo.h gcc -c main.c foo.o: foo.c gcc -c foo.c • When you type make, make figures out (based on files' timestamps) which files need to be recreated and how to recreate them.

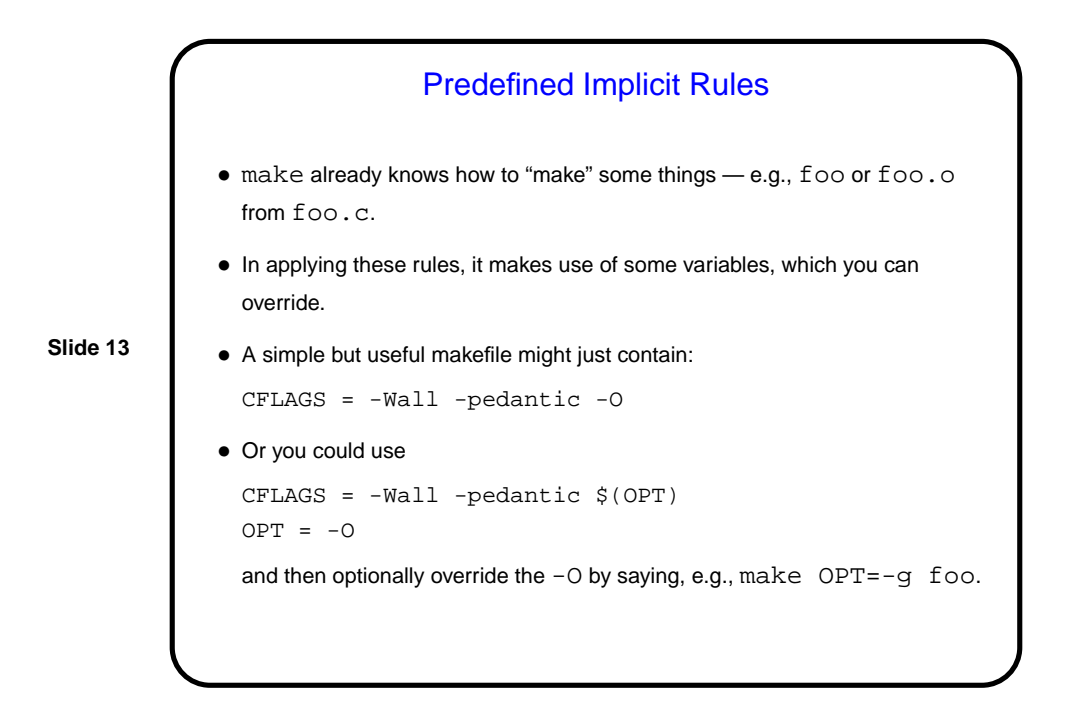

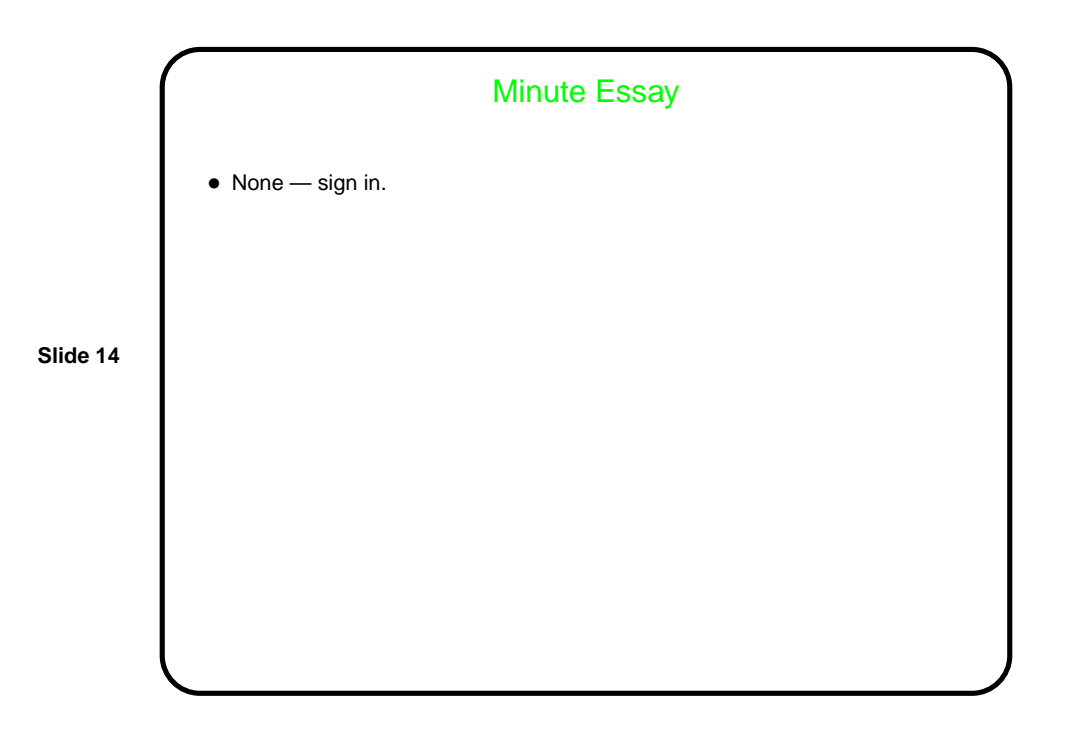